**Create an event in UGA Master Calendar** (and promote it on the Sustainable UGA website)

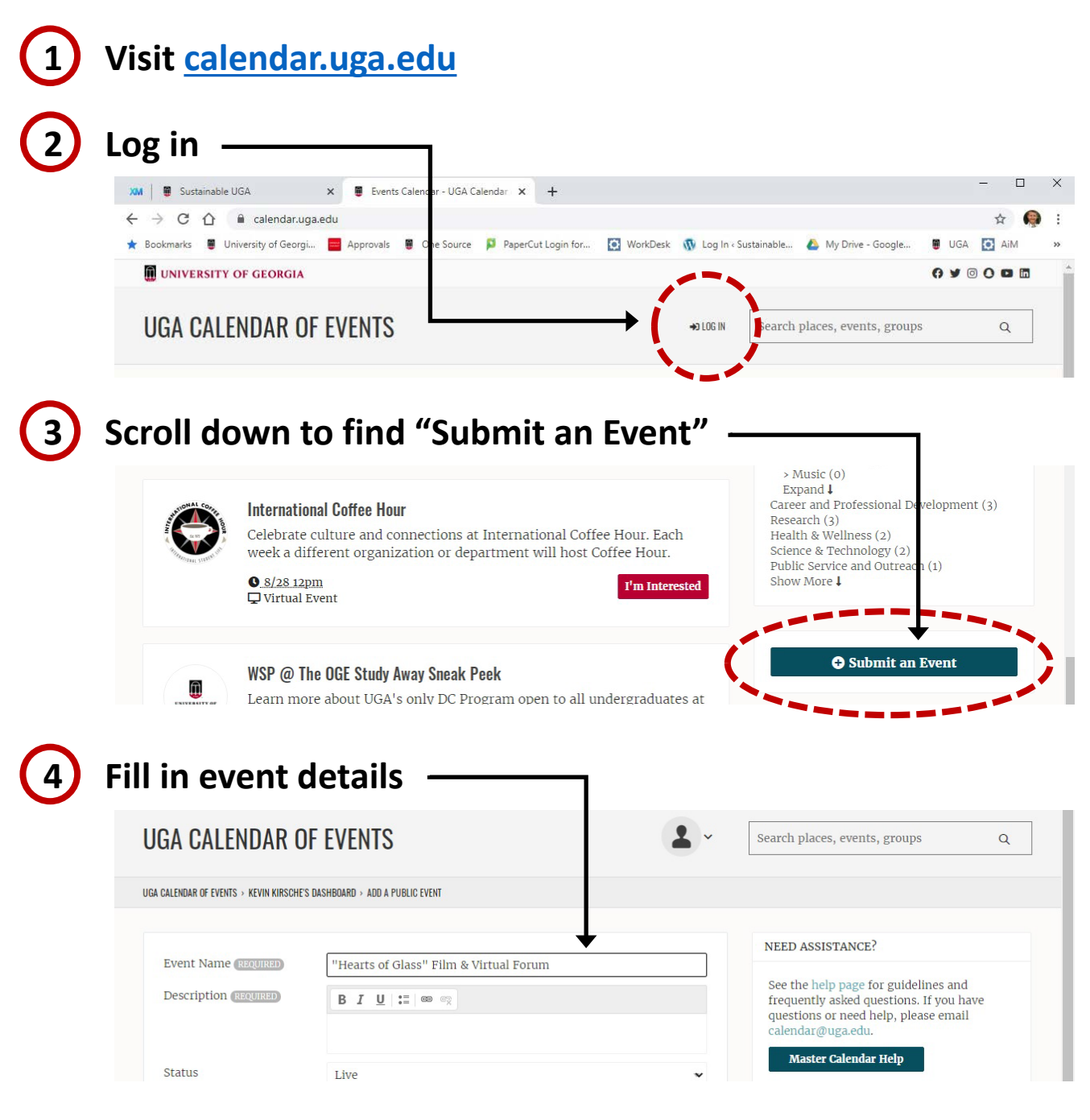

 **Select Group: Sustainable UGA (if you want it to appear at [sustainability.uga.edu](https://sustainability.uga.edu/)) Note: You may select multiple Groups for your event.** 

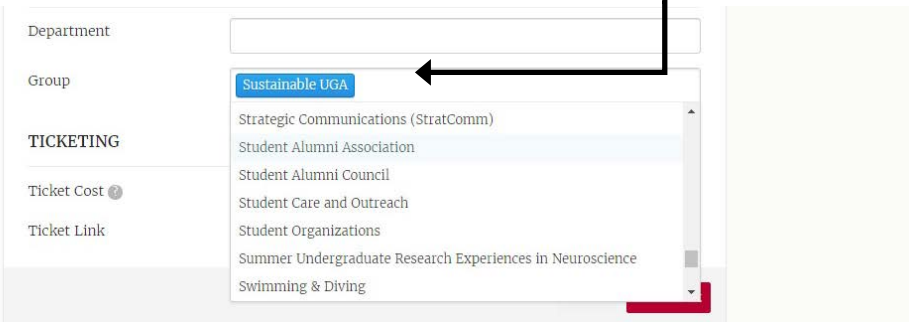